# Shibbolethを利用したシングルサイン オン(SSO)の方法

# **(※ご確認ください)すべてのユーザーがシングルサインオンを使⽤できるわけではありません。**

### **「Shibbolethを利用したシングルサインオン(SSO)」とは**

シングルサインオン(SSO)とは、複数のWebシステムを利用するとき、どれか一つでログイン操作しておくと他のシステムではログイン操作 をすることなくシステムを利⽤できるようにする仕組みであり、Shibbolethとはシングルサインオンを可能にするシステムです。

シングルサインオンの設定をすることで、NOUSにログインする際に二段階認証を経る必要がなく、ログインの手順が簡略化されます。

Shibbolethについては下記URLをご確認ください。( https://www.shibboleth.net/about-us/the-shibbolethproject/ )

日本におけるShibbolethの運用は学術認証フェデレーションが行っています。NOUSでシングルサインオンの利用するためには、 「所属機関が学術認証フェデレーションに参加していること」及び「所属機関がNOUSにおけるシングルサインオンの利用を許可してい ること」が条件になりますので、すべてのユーザーがシングルサインオンを利用できるわけではありません。ご注意ください。シングルサイン オンの利用の可否の詳細については、ご所属先機関にご照会ください。

学術認証フェデレーションとShibbolethの概要は下記URLを参考にしてください。( https://www.gakunin.jp/fed )

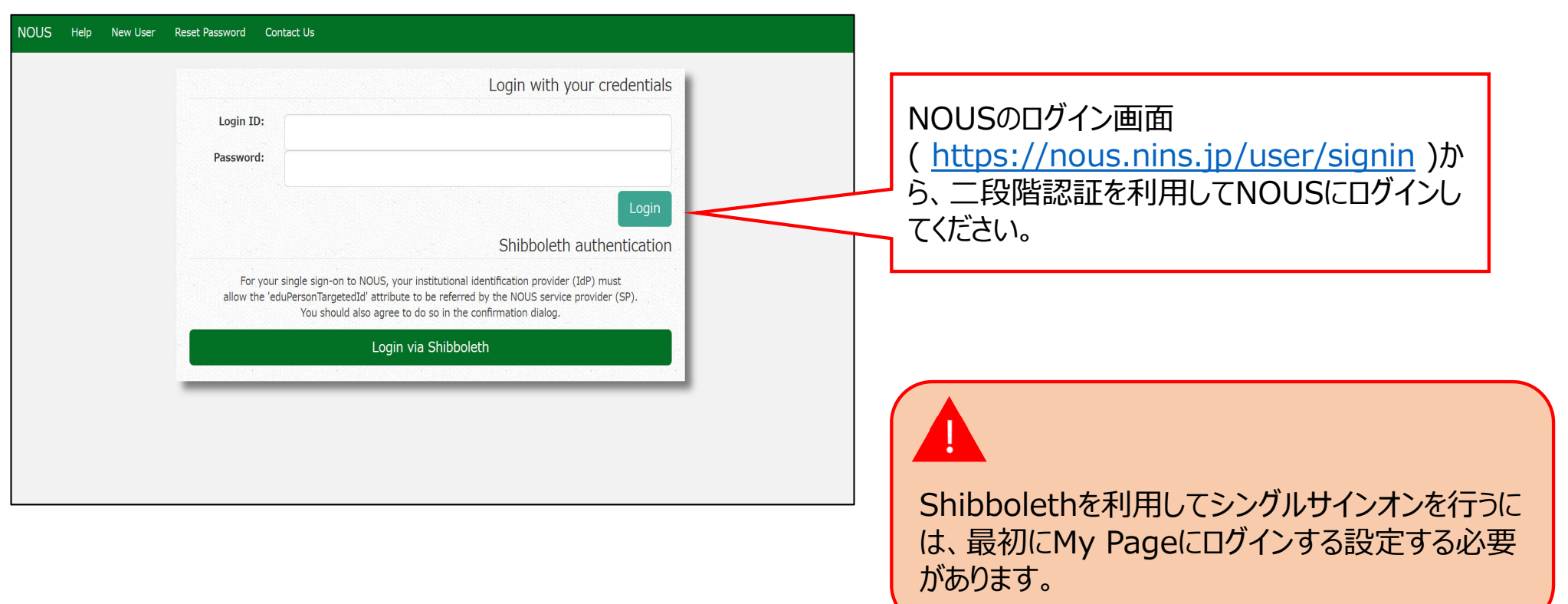

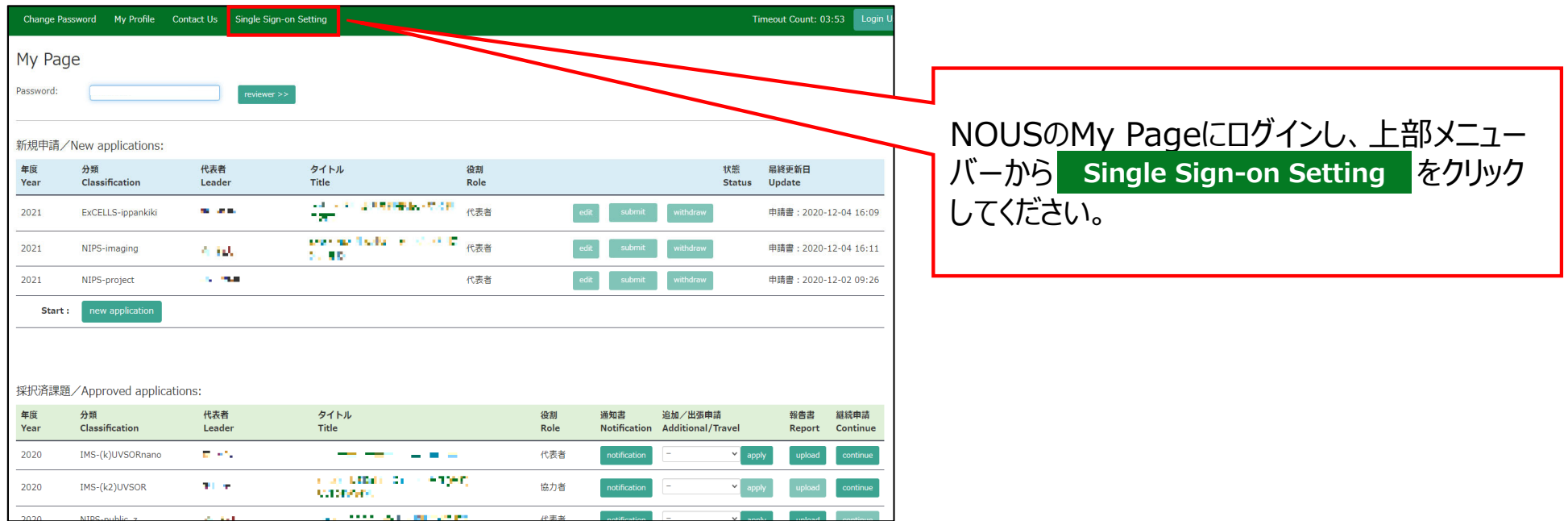

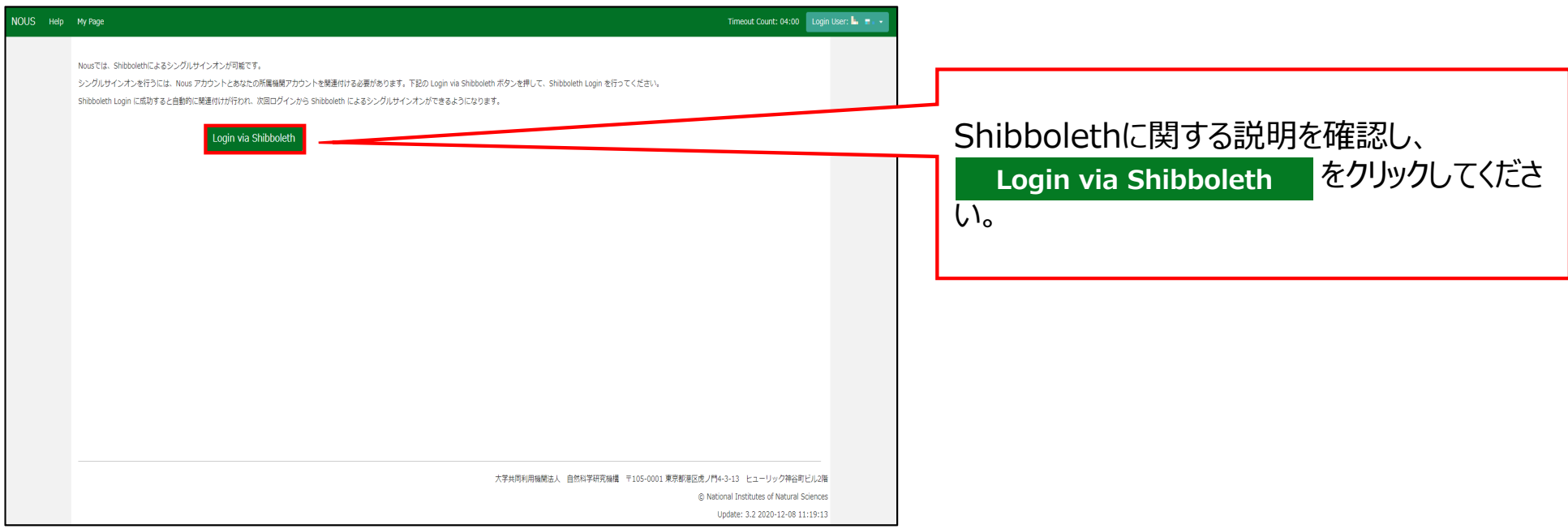

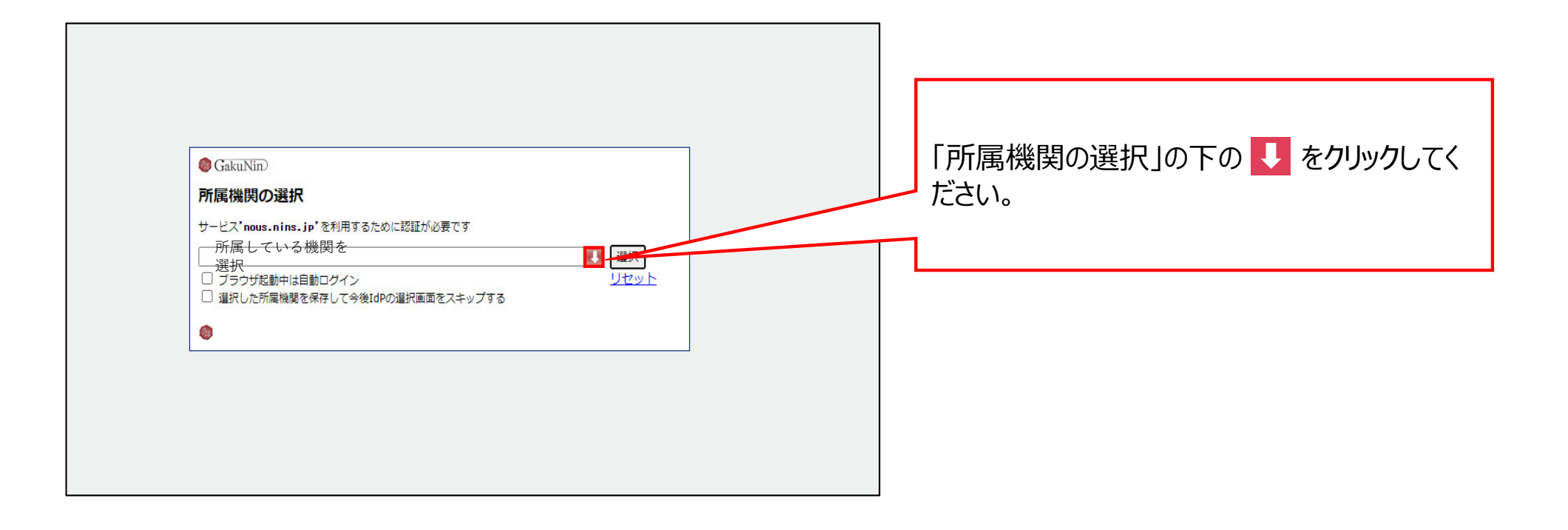

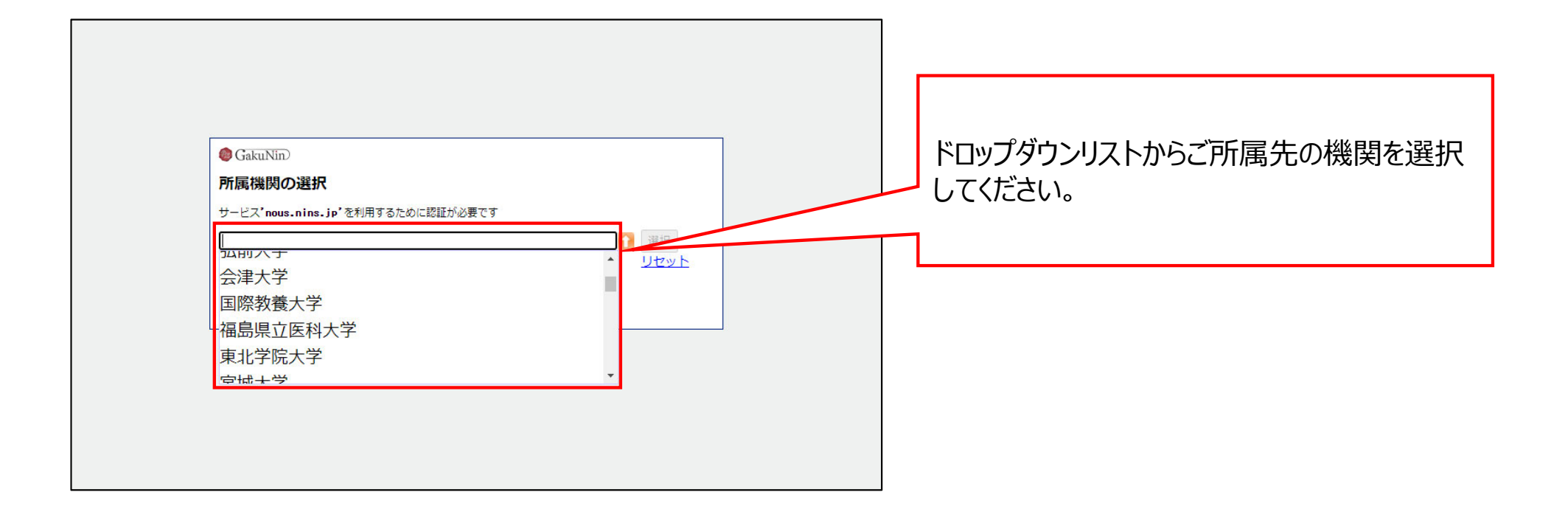

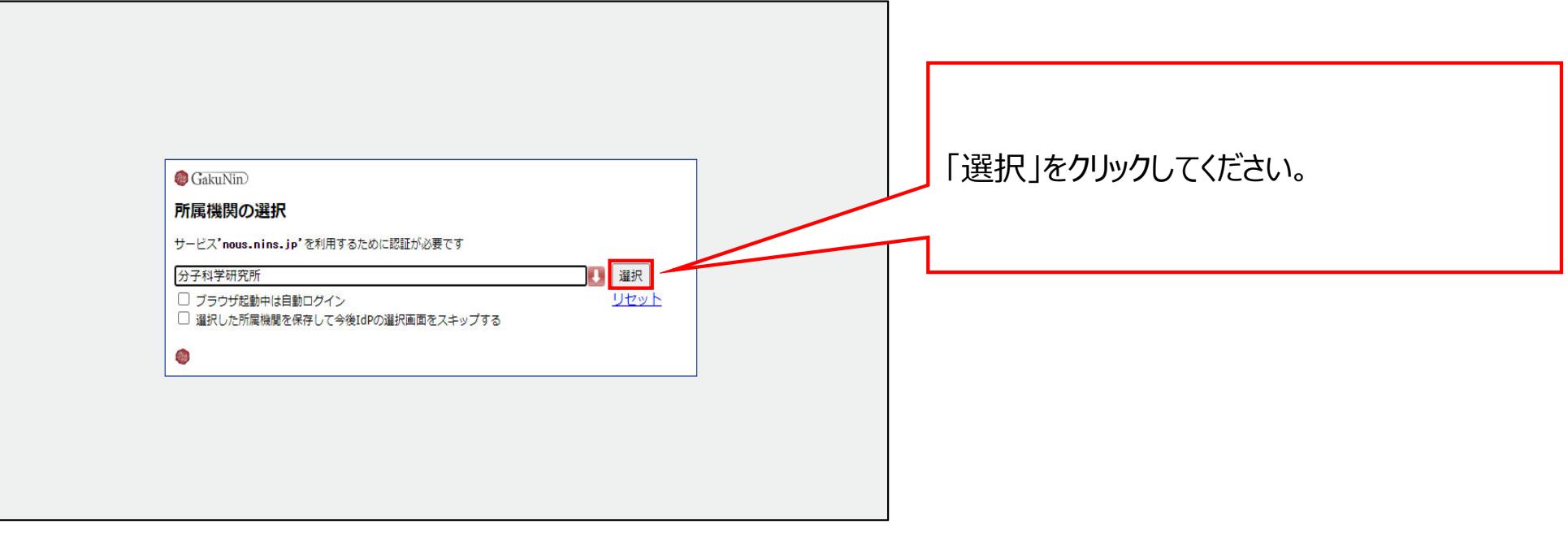

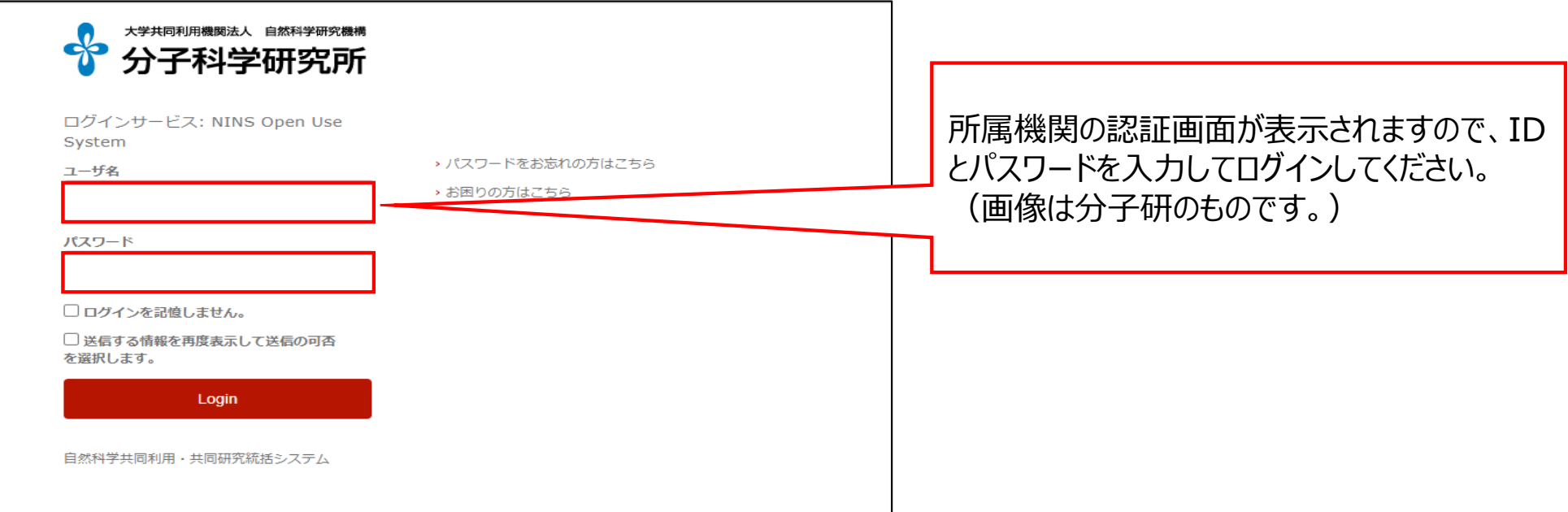

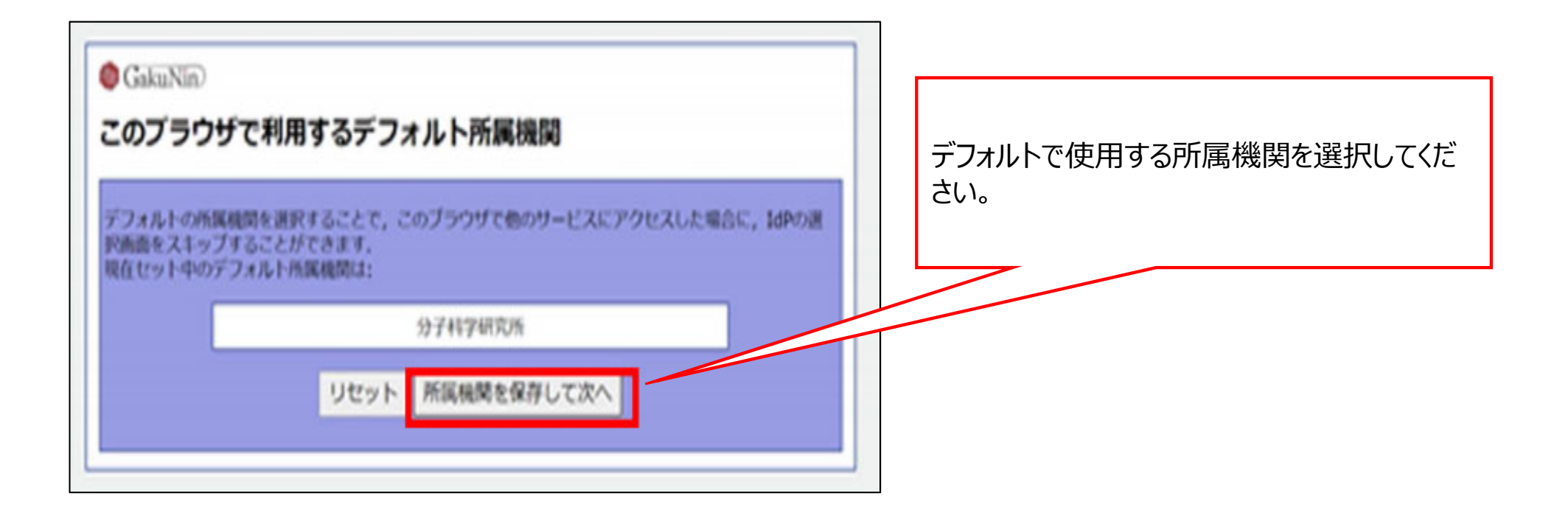

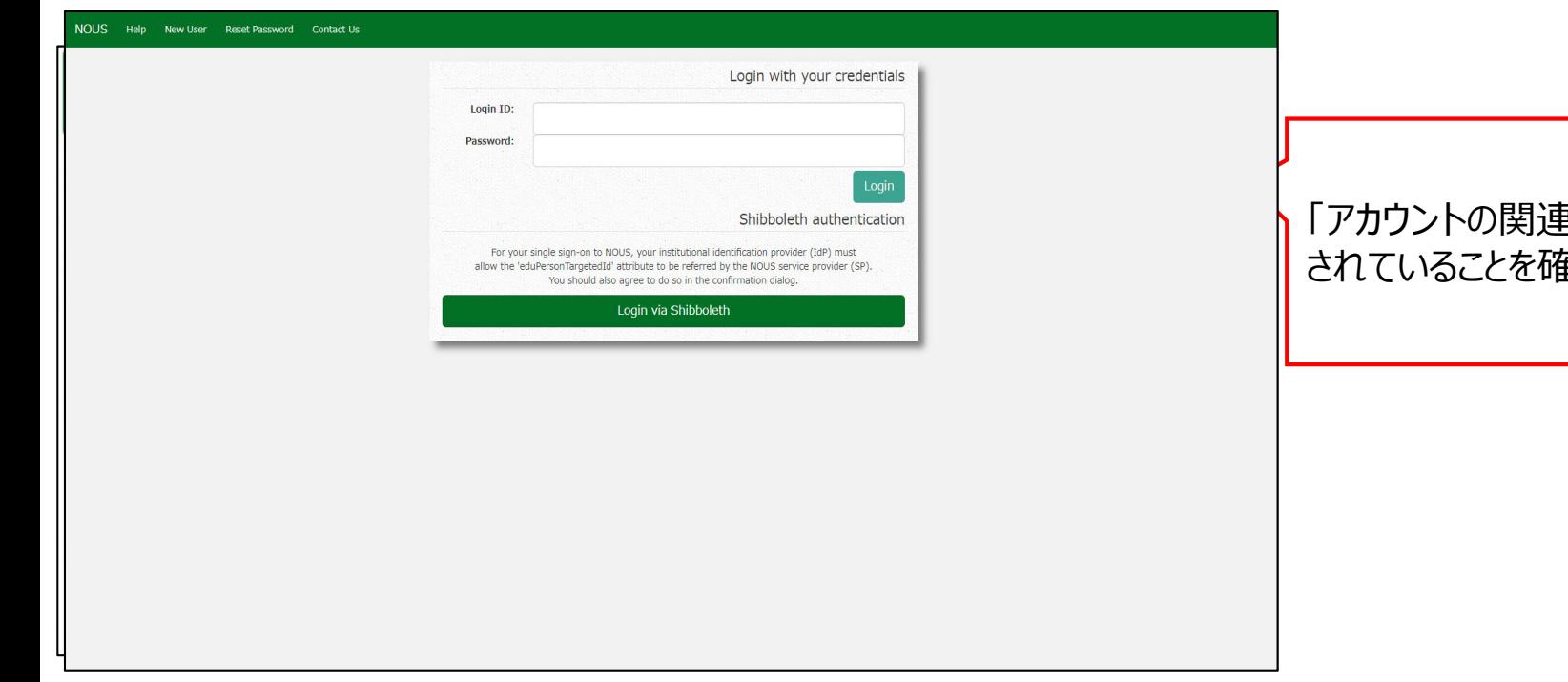

### 「アカウントの関連付けが完了しました」と表示 されていることを確認してください。

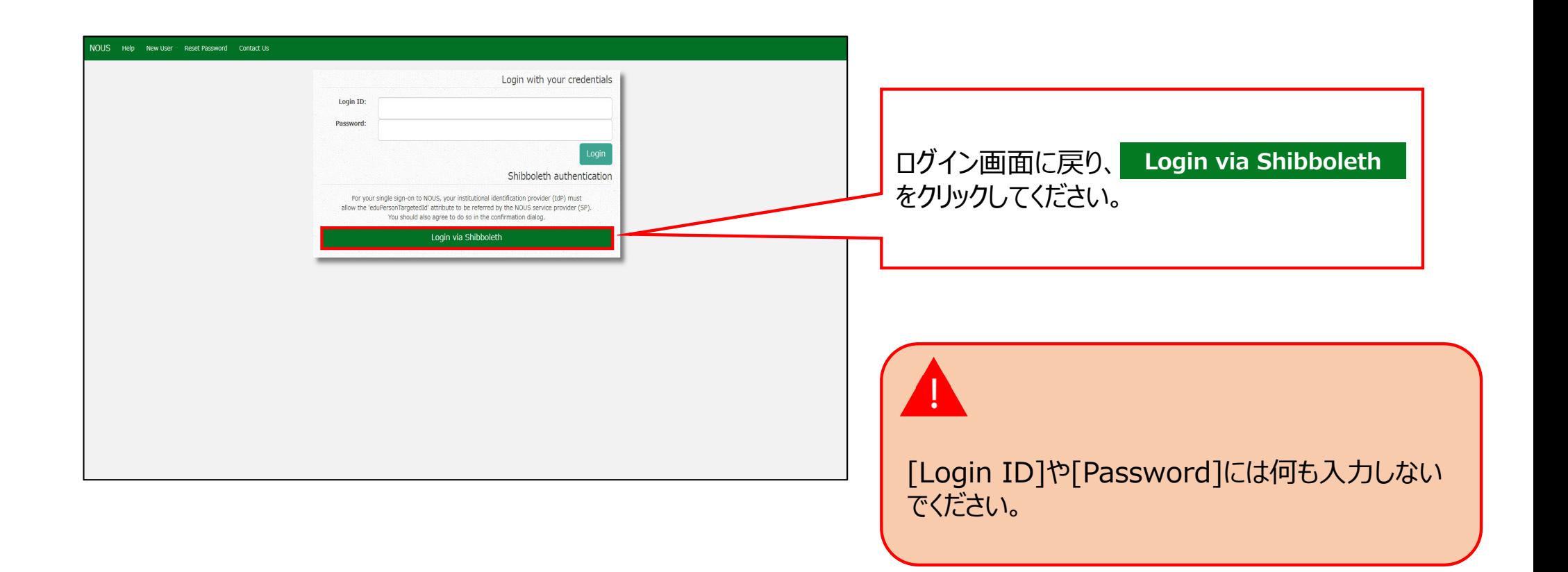

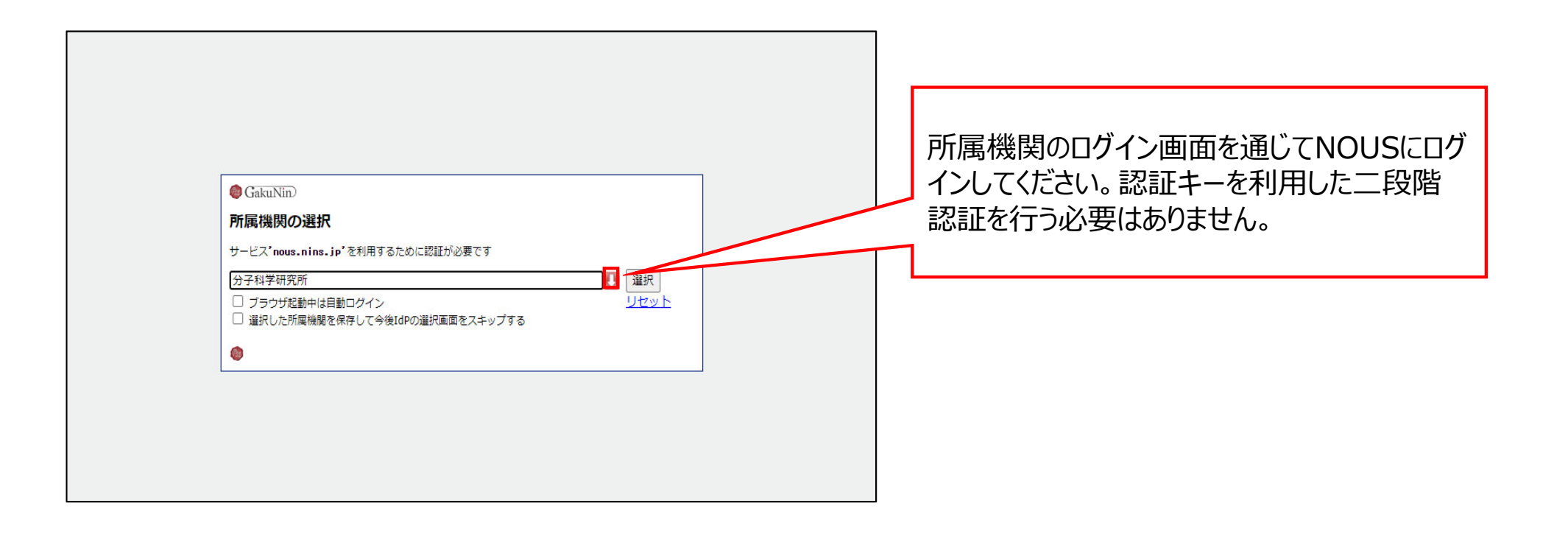

# 以上で「Shibbolethを利用したシングルサインオン(SSO)の方法」は終了です。

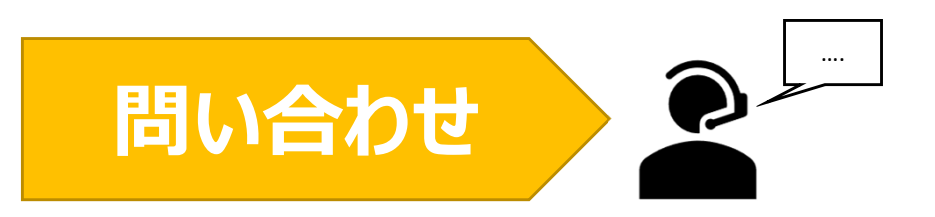

**NOUSの操作についてご不明点等ございます場合、下記問い合わせ先までお知らせください。**

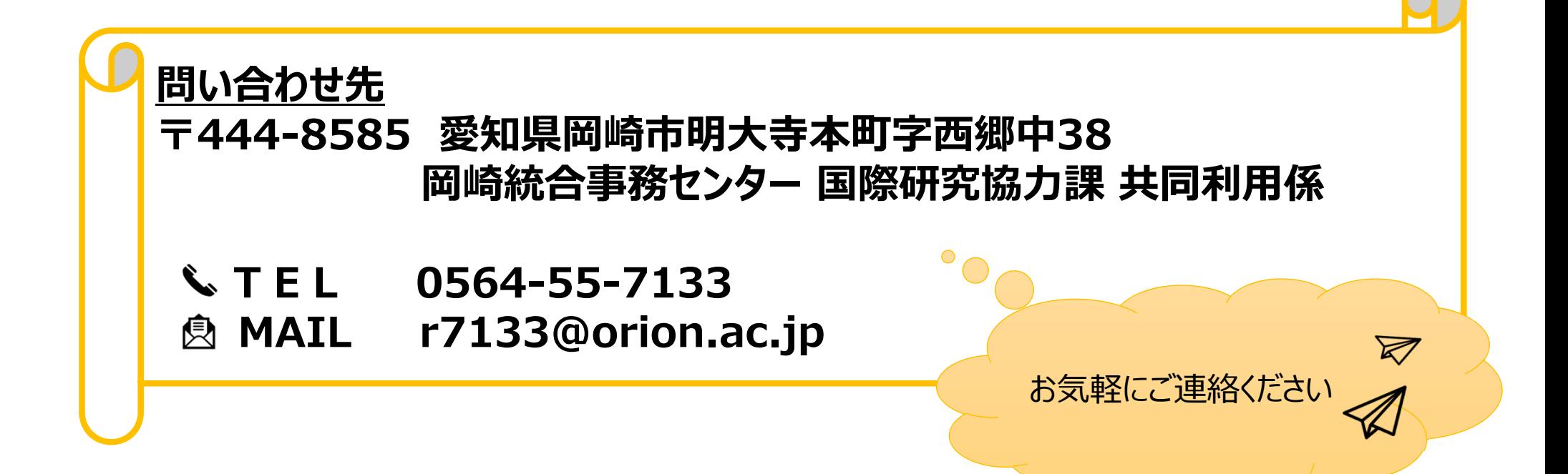